# Guidelines for PaperSubmission Karaganda University Bulletin. Economy Series<sup>1</sup>

Articles are accepted by the editors through the online system for submitting and reviewing articles. The title of the document or file shall contain onlythe main author's last name and initials: "SerikovAB.doc."

Paperlength (including bibliography) shallbe at least 7 and up to 15 pages of typewritten text (Microsoft Word).

Technical requirements for the paper:

- format: Microsoft Word \* .doc (\* .odt shall not be accepted);
- font: Times New Roman:
- font size: 11;
- line spacing: 1;
- text alignment: justified;
- indention: 0.8 cm. Please avoid indenting paragraphs with spaces or tabs;
- margins: upper and lower -25 mm, left and right -20 mm;
- heading alignment: center, with spacesabove and below;
- text and heading color: black;
- hyphenation: automatic.

# Structure of the paper

JEL (TimesNewRoman 10pt, left-aligned, no first-line indent) UDC(TimesNewRoman 10pt, left-aligned, no first-line indent)

## Author (one or more)initialsandlastname

(TimesNewRoman 11pt, bold, center-aligned, no first-line indent, space before pt, space after 6pt. For multiple authors, indicate names with superscript numbering)

Institution or organization name, country

(Italic, TimesNewRoman 10pt, center-aligned, no first-line indent, no word wrapping. For multiple authors, repeat the same for each author with superscript numbering)

#### E-mail

(Italic, TimesNewRoman 10pt, center-aligned, nofirst-lineindent, nowordwrapping, spacebefore 6pt.For multiple authors, repeat the same for each author with superscript numbering)

## ORCID ID(as inhttp://orcid.org/0000-0000-0000)

(Italic, Times New Roman 10pt, center-aligned, nofirst-lineindent, spacebefore 6pt. For multiple authors, repeat the same for each author with superscript numbering)

#### ScopusAuthor ID: 0000000000

(Italic, Times New Roman 10pt, center-aligned, nofirst-lineindent, spacebefore 6pt. AuthorshallpresentScopusAuthor ID ifany.For multiple authors, repeat the same for each author with superscript numbering)

#### <sup>1</sup>Researcher ID:Latin letter-000-0000

(Italic, Times New Roman 10pt, center-aligned, nofirst-lineindent, spacebefore 6pt. AuthorshallpresentResearcher ID ifany.For multiple authors, repeat the same for each author with superscript numbering)

# Title of the paper

(TimesNewRoman 11pt,bold, center-aligned, no first-line indent, no word wrapping, space before 6pt, space after 6pt)

<sup>&</sup>lt;sup>1</sup>byscienceeditorZh.S. Khussainovaandexecutive secretary A.N. Lambekova.Where any of these materials are being reproduced, published or issued to others the reference to the source is obligatory.

Papermetadatashall contain paper classifiers (JEL, UDC) and personal identifiers (ORCID ID, Scopus ID(Author ID), Researcher ID):

| Classifiers,      | Description, assignment                                                                |
|-------------------|----------------------------------------------------------------------------------------|
| identifiers       |                                                                                        |
| JEL               | For the international identification of scientific articles in the field of economics, |
|                   | it is customary to categorize them according to the classification of the              |
|                   | American Economic Association, also known as JEL classification by the                 |
|                   | acronym of the Journal of Economic Literature published by the association.            |
|                   | The classification includes 20 main categories. Each main category includes            |
|                   | second-tier categories which in turn, contain third-tier categories. Classification    |
|                   | code in this system appears as follows:                                                |
|                   | JEL: D11                                                                               |
|                   | which means Consumer Economics: a theory where D corresponds to the main               |
|                   | category "Microeconomics", D1 is the second-tier category "Household                   |
|                   | Behavior and the Family Economy", D11 is the specified third-tier category.            |
|                   | Thus, the letter corresponds to the category of the first tier, the first and second   |
|                   | digits correspond to the second and third categories, respectively <sup>2</sup> .      |
|                   | To determine the JEL code in accordance with the research topic, you can use           |
|                   | the following links:                                                                   |
|                   | https://en.wikipedia.org/wiki/JEL_classification_codes                                 |
|                   | https://www.aeaweb.org/econlit/jelCodes.php?view=jel                                   |
| UDC               | UDConline identifier:                                                                  |
| CDC               | http://www.udcsummary.info/php/index.php?id=15164⟨=ru≺=Y                               |
|                   | UDC guide:                                                                             |
|                   | http://teacode.com/online/udc/                                                         |
|                   | UniversalDecimalClassification:                                                        |
|                   | http://www.naukapro.ru/metod.htm                                                       |
| ORCID ID          | This is researcher's open identifier, a non-patented alphanumeric code that            |
|                   | uniquely identifies scholars. The organization of the same name offers an open         |
|                   | and independent registry for the identification of authors in research and             |
|                   | academic publications <sup>3</sup> . To get your ownORCID code, please register        |
|                   | atwww.orcid.org                                                                        |
|                   | ORCID ID is a 16-digit number. In addition to numbers from 0 to 9, the                 |
|                   | identifier may contain a capital letter X representing the number 10. ORCIDID          |
|                   | is a URLand is displayed as an address: http://orcid.org/xxxx-xxxx-xxxx-xxxx.          |
|                   | ORCID identifier examples:                                                             |
|                   | http://orcid.org/0000-0002-1825-0097                                                   |
|                   | http://orcid.org/0000-0002-1694-233X                                                   |
| Scopus ID (Author | This is a unique author identification system created by Elsevier for use with         |
| ID)               | Scopus academic literature base. Author ID numbers are designed to solve the           |
|                   | issue of reliable binding of authors to works arising from first and last name         |

<sup>&</sup>lt;sup>2</sup>https://en.wikipedia.org/wiki/JEL classification codes <sup>3</sup>https://en.wikipedia.org/wiki/ORCID

|               | clashes, family name change (including upon marriage). Any author whose                 |  |  |
|---------------|-----------------------------------------------------------------------------------------|--|--|
|               | publications are indexed in the Scopus database is automatically assigned a             |  |  |
|               | unique Author ID. The Author ID number is only assigned if you have                     |  |  |
|               | publications indexed in the Scopus database. If your publications are not               |  |  |
|               | indexed in the Scopus database, then you do not have a number yet, and there is         |  |  |
|               | nothing to specify.                                                                     |  |  |
|               | Start searching for an individual number in Scopus from the index page at               |  |  |
|               | https://www.scopus.com/. Register or log in for the full version. For more              |  |  |
|               | information on how to find out ScopusAuthor ID, please followthe link above.            |  |  |
| Researcher ID | This is an international identification system that allows you to create a unique       |  |  |
|               | researcher profile containing information about scientific publications and their       |  |  |
|               | history. Currently owned by Clarivate Analytics. It has the following general           |  |  |
|               | form: A-123-2015, where A is the Latin letter, 123 is the value between 001 and         |  |  |
|               | 999, and 2015 is the year of identifier registration.                                   |  |  |
|               | The system has been created and introduced in January 2008 by Thomson                   |  |  |
|               | Reuters and ever since provides data exchange between its database and                  |  |  |
|               | ORCID, and vice versa. However, despite the same objectives pursued, the                |  |  |
|               | essence of these two identifiers is different. ORCID is not connected to any            |  |  |
|               | database while Researcher ID is a tool closely related to the Web of Science            |  |  |
|               | database, which greatly expands its capabilities and somewhat simplifies                |  |  |
|               | profilecreation and maintenance. Since 2016, the system has been supported by           |  |  |
|               | Clarivate Analytics. Since 2019, the former researcherid.com resource has been          |  |  |
|               | discontinued and tools have been transferred to the Publons platform                    |  |  |
|               | ( <u>https://publons.com</u> ) which provides review tools for scientific publications. |  |  |
|               | Issuing a Researcher ID is now possible only if the profile contains one or more        |  |  |
|               | of its own publications. Empty profiles cannot get an ID. Authors who already           |  |  |
|               | had identifiers at the time of moving to the Publons platform were sent their           |  |  |
|               | invitations <sup>4</sup> .                                                              |  |  |

The text of the paper shall be divided into parts (sections), the headings shall be signed:

Abstract

**Keywords** 

Introduction

Literature Review

Methods

Results

**Discussions** 

**Conclusions** 

Acknowledgements

ComplementaryData

References

Below are the requirements for these sections of the paper:

| Abstract | The abstract should be written using keywords from the paper title and its |  |
|----------|----------------------------------------------------------------------------|--|
|          | subject area, and include the following components:                        |  |

<sup>&</sup>lt;sup>4</sup>https://en.wikipedia.org/wiki/ResearcherID

|                  | <ul> <li>Object, i.e. subject, topic, purpose of the study;</li> <li>Methods, i.e. research methodology (in the abstract, methods are only listed);</li> <li>Results, i.e. basic theoretical and experimental results, evidence, found relationships and patterns emphasizing new results and conclusions described as accurately and informatively as possible;</li> <li>Conclusions, i.e. a conclusion which may be accompanied by recommendations, evaluations, and suggestions.</li> <li>The abstract should be:</li> <li>informative and not contain information of a general, reference, or secondary nature, acronyms, abbreviations, formulas, tables, graphs, quotes, and literature links;</li> <li>concise, informative and self-sufficient (to reflect the main content of the paper and research results. The abstract should not contain information that is not in the paper);</li> <li>structured (follow the logic of the description of the results in the paper);</li> <li>compact (between 150 and 200 words);</li> <li>The abstract needs to observe unity of terminology with the paper. Abstract to the contain magningful words from the text of the paper to provide.</li> </ul> |
|------------------|----------------------------------------------------------------------------------------------------|
|                  | text should contain meaningful words from the text of the paper to provide automated search. Unnecessary introductory phrases should be avoided (i.e.                                                                                                    |
|                  | "the author of the paper considers", "the paper analyzes," etc.).                                                                                                    |
| Keywords         | Please include at least 7-8 basic terms or short phrases.                                                                                                    |
| Introduction     | This sectionanswers the questions: "What did you research?"; "Why did you study this?" Introduction should disclose the following: - relevance and justification of the feasibility of selecting a topic and conducting the study itself; - the paper's personal contribution to a certain segment of world science - the purpose or hypothesis of the study.  It is customary to formulate hypotheses in the last paragraph of the introduction. Please include 2-4hypotheses with their sourcesin each of their paragraphs in the introduction. Not all hypotheses have to be confirmed as a result of the study.                                                                                                    |
| LiteratureReview | This section answers the question: "Who, when and how did you study this problem?" Above all, it involves describing what has been done on the topic being studied by the time of the study: formed concepts, approaches of different authors, current state of the problem, a gap in the existing knowledge base; critical analysis of available research on the topic and a comparison of the views of various scholars. Please submit a sufficient number of English-speaking researchers and referencepapers in journals indexed in the Scopus, Clarivate Analytics, and other journals. Only links to recently published articles may be provided, only a minimal self-citing is allowed.                                                                                                    |
| Methods          | This section answers the question: "What and how did you study?" It contains a description of the object (subject) of the study and the ways, methods and techniques used in the process, including those for collecting, processing and analyzing data.                                                                                                    |
| Results          | This section answers the question: "What did you find out?" The section contains a description of the results obtained using statistical data, tables, graphs, figures. Tables, figures, formulas may not contain discrepancies indesignation of symbols or signs. Drawings should be clear, clean, not                                                                                                    |

|                   | scanned. Figures and tables in the text should be referred to. The section            |  |  |
|-------------------|---------------------------------------------------------------------------------------|--|--|
|                   | shouldcontain clear connection between the title of the paper and the results         |  |  |
|                   | obtained.                                                                             |  |  |
| Discussions       | This section answers the question: "What does this mean?" Please give a               |  |  |
|                   | interpretation of the results, highlight scientific novelty and significance of       |  |  |
|                   | the presented research for the development of world science. Estimate the             |  |  |
|                   | reliability of the results obtained, including that in comparison with research       |  |  |
|                   | developments by other authors.                                                        |  |  |
| Conclusions       | This section answers the questions: "Has the goal of the study as a whole been        |  |  |
|                   | achieved?"; "What is theoretical application of the results?"; "How can results       |  |  |
|                   | of research be put into practice?" The section summarizes the solution of the         |  |  |
|                   | main tasks of the study, draws conclusions regarding the confirmation or non-         |  |  |
|                   | confirmation of the hypothesis put forward by the author in the introduction,         |  |  |
|                   | assesses scientific novelty and practical value of the results.                       |  |  |
| Acknowledgements  | This section is optional and the author is free to include it as he pleases.          |  |  |
| ComplementaryData | This section is optional and the author is free to include it as he pleases. In       |  |  |
|                   | this section, you can specify information on the study funding (a grant, a            |  |  |
|                   | <i>project, a program)</i> , and further prospects for the development of the study.  |  |  |
| References        | Please state at least 15 sources. Please note that no more than 50% of the            |  |  |
|                   | sources can be published more than 5 years from the date of paper                     |  |  |
|                   | publication.                                                                          |  |  |
|                   | Please list your references in accordance with the APA international                  |  |  |
|                   | bibliographic standard (AmericanPsychologicalAssociation Style:                       |  |  |
|                   | http://www.bibme.org/citation-guide/APA/book).                                        |  |  |
|                   | The journal requires using <b>APA 7th (seventh edition)</b> , which is also available |  |  |
|                   | on the ClarivateAnalytics – EndNote – platform for the design of automatic            |  |  |
|                   | bibliography taking into account selected scientific references.                      |  |  |
|                   | Please follow this link for the 7 keypoints distinguishing APA 7th from APA           |  |  |
|                   | 6th:https://www.scribbr.com/apa-style/apa-seventh-edition-changes/.                   |  |  |
|                   | Pleasefollowthis link foraQuickReference                                              |  |  |
|                   | Guide: https://apastyle.apa.org/instructional-aids/reference-guide.pdf.               |  |  |
|                   | Pleasefollowthislink for a short APA 7th                                              |  |  |
|                   | tutorial:https://www.youtube.com/watch?time_continue=80&v=_fVv2Jt0o18                 |  |  |
|                   | &feature=emb_title.                                                                   |  |  |
|                   | EndNote helps to avoid errors in the design of the reference list: for this,          |  |  |
|                   | please click "Format" in the "Bibliography" section, select "SelectFavorites,"        |  |  |
|                   | then in the "All" list, find "APA 7th" and click "CopytoFavorites." As a result       |  |  |
|                   | of these actions, APA 7th shall become available for generating a reference           |  |  |
|                   | list and its subsequent uploading.                                                    |  |  |
|                   | nso una la sucso queno aprouanig.                                                     |  |  |
|                   | Allreferencescitedin the paper shall be given under the                               |  |  |
|                   | "References" heading (Times New Roman 11pt, no first-line indent, center-             |  |  |
|                   | aligned); Papers in English come first, followed by references in other               |  |  |
|                   | languages. The list shall be given in alphabetical order without numbering.           |  |  |
|                   | Reference list:TimesNewRoman 10pt, 0.5 cm indent atthefirst line of each paragraph,   |  |  |
|                   | alignment justified, text wrapping.                                                   |  |  |
|                   | Example:                                                                              |  |  |
|                   | References                                                                            |  |  |
| •                 |                                                                                       |  |  |

Cernetig, M. (2009, August 11). Opinion: Crafty Campbell knew the dangers of HST. *The Vancouver Sun*. Retrieved from http://www.vancouversun.com/

Lindgren, H. C. (2001). Stereotyping. In *TheCorsiniEncyclopedia of Psychology and Behavioral Science* (Vol. 4, pp. 1617-1618). New York: Wiley.

Mulhauser, G. (2016). *An introduction to cognitive therapy & cognitive behavioral approaches*. Retrievedfrom<a href="http://counsellingresource.com/types/cognitive-therapy/">http://counsellingresource.com/types/cognitive-therapy/</a>

Please provide Russian and Kazakh references transliterated.

Use<a href="http://translit.net">http://translit.net</a> to transliterate to Latin. To do this, uponopening the website, copy and paste the entire reference list into the designated field and click "Втранслит." Please note that "//" and "—" symbolsmay appear in the text. These must be removed. Put the translation of the title of the paper, book or collection in square brackets. When transliterating/translating, you should pay attention to the following:

- the place of publication must be disclosed. For example, write Moscowinstead of M.;
- when indicating the translation of the publishing house into English, use "Publishing."

# Example:

The original source in Russian:

Собкин В.С., Халутина Ю.А.Выбор детского сада родителями детей старшегодошкольного возраста // Современное дошкольное образование. Теорияипрактика. 2016. —  $N_2$  8(70). — С. 34–43.

Reference transliteration:

Sobkin V.S., Khalutina Yu.A. (2016) Vybordetskogosadaroditelyam deteistarshegodoshkol'nogovozrasta

[Selectingkindergartenbyparentsofpreschoolagechildren]. *Sovremennoedoshko l'noeobrazovanie*. *Teoriya I praktika [PreschoolEducationToday]*. 8, 34–43.

**Important!** When using referencingworksin Russian or Kazakh, it is necessary after *References* drawn up according to the APA standard, to give a second *References* list drawn up completely in accordance with the basic publishing standards for the design of papersdescribed in GOST 7.5-98 "Magazines, collections, information publications. Publishing of materials" adopted by the Interstate Council for Standardization, Metrology and Certification (Minutes No. 1:3-98 dated May 28th, 1998), as well as cited bibliographic lists in accordance with GOST 7.1-2003 "Bibliography record. Bibliographic description. General requirements and rules for compilation" adopted by the Interstate Council for Standardization, Metrology and Certification (Minutes No. 12 dated July 2nd, 2003).

Sectiontitles: «Abstract», «Keywords», «Introduction», «LiteratureReview», «Methods», «Results», «Discussions», «Conclusions», «Acknowledgements», «References». Times New Roman 11pt, bold, italic, paragraph indent 0.8 cm, left-aligned, space before 6pt.

The following points are to be paid special attention:

- 1) A dash (–) is a punctuation mark thatmost often replaces a predicate or expresses intonation.
- 2) A hyphen (-) is a sign used to connect parts of a compound word.
- 3) A dash (–) is to be used between digits (including pages in the referencelist).
- 4) Decimals are indicated with a point (4.3%).

- 5) Use a space:
- a) between the previous and subsequent words when using the dash;
- b) between the figure and the dimension (100 mg/l); between the numeral and the dimension (100 thousand ind./m³).
  - 6) Do not usea space:
  - a) between the digit and the dash (1-3);
  - b) between the digit and the percent sign (100%);
  - c) between the figure and the dimension (25°C);
- d) between figures and the multiplication sign  $(3\times3)$ ; between figures and the plus/minus symbol  $(3\pm3)$ .
- 6) Use English quotation marks: "...", i.e. quotes within English keyboard layout. Do not use other types of quotation marks, e.g. «...».
  - 7) Use the number symbol № everywhere (including references).
  - 8) Abbreviations are permissible, but their decoding is mandatory on a first mention.
- 9) The font size and line spacing should be the same throughout the text. Paragraphs ("break lines") should be set automatically; please do not use the space bar. Double or triple spaces are not allowed.

#### Illustrations.

Graphiccaptions: Times New Roman 10pt, no first-line indent, center-aligned, no word wrapping.

A *Note* goes belowthegraphic(*TimesNewRoman9pt*, *italic*, *left-aligned*, *nofirst-line indent*), where comments shall be made as to whether the graphichas been made independently or based on sources. Before and after the graphic (including *Note*), the space before is 6 pt.

# Graphic example:

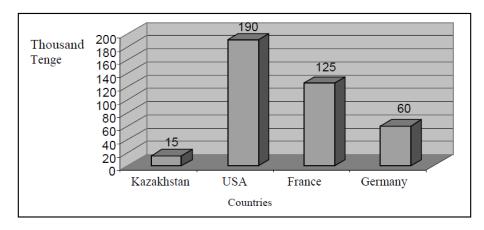

Figure 1. Average out-of-home expenditure in public catering places per capita (thousand tenge per person per year) in different countries

(TimesNewRoman 10pt, nofirst-lineindent; center-aligned, no word wrapping, space before 6pt)

Note: Madeupbyauthorormadeupbyauthor on a basis of (Prokin, 2017) (TimesNewRoman9pt, italic, left-aligned, no first-line indent, space after 6pt)

#### Tables

Tabletitles: Times New Roman 10pt, no first-line indent, alignment justified, text wrapping.

Please do not number a table if it is the only one in the paper. In this case, write the word "Table" and table title. Put an empty space between the table title and the table itself. Blankswithintablesarenotallowed.

ANotegoesinthelastline(TimesNewRoman 9pt, left-aligned, no first-line indent), where comments shall be made as to whether the tablehas been made independently or based on sources. Space 6pt before thetabletitleandafterthetable.

# Table example:

Table 1.Title(Times New Roman 10 pt, no first-line indent, alignment justified, word wrapping, space before 6pt, space after 6pt)

| Nameofcategory (Times New Roman 10pt, no first-line indent, centeraligned, word wrapping)                                         | Nameofcategory 10pt<br>(Times New Roman 10pt, no first-line indent, centeraligned, word wrapping) |  |
|----------------------------------------------------------------------------------------------------|---------------------------------------------------------------------------------------------------|--|
| Text 10pt                                                                                                    | Text 10pt                                                                                         |  |
| Text 10pt                                                                                                    | Text 10pt                                                                                         |  |
| Note: Madeupbyauthorormadeupbyauthor on basis of (Prokin, 2017) (Times New Roman 9pt, italic, left-aligned, no first-line indent) |                                                                                                   |  |

#### Literature references.

Please provide links in parentheses. If you indicate the source as such, without quoting or implying a specific part of it, then indicating the original author's name and the comma-separated year of publication of the work shall suffice (two authors' names if there are two authors; name of the first author if there is more, etc.). For example: (Cebula, 2018), (Cebulaetal., 2018).

If you quote or refer to a specific part of the work, pleaseindicate the corresponding page(s) of the work with a commain the link after the publication year. For example: (Marchart, 2019, 56) or (Marchart, 2019, 23-24).

If you indicate several texts, separate links to thesewith a semicolon. In this case, the links are arranged by a release year and an alphabetical orderif the year coincides. Example: (Mordkovichetal., 2002; Prokin, 2010; Lampert, 2011).

When referring to sources other than English, author names are transliterated in Latin.

#### Formulas.

Complex formulas containing fractions, radicals, sums, integrals, products, matrices should be typed in the formula editors included in the Microsoft Office suite: MicrosoftEquation or MathType. Simple formulas containing only digits, Latin letters and mathematical signs appearing in the symbol table should be part of the text.In such cases, you do not need to use additional applications.

# Warning!

Paper metadata in Kazakh and Russian should follow the reference list at the end of the paper. These includethe Author(s) initials and last name; Name of institution or organization, country; authors' Emails; Identifiers; Paper title; Abstract and Keywords.

It is also necessary to fill out and submitcoupled with the paperAuthor profile in a separate file. Formultiple authors, indicate this for each author.

Before submitting the paper to the journal, it is necessary to carefully check the general writing of the materials, the correct spelling of all relevant terms, and the design of the work and references.

By proceeding to present the text of the work for publication in the journal, the author guarantees the correctness of the information disclosed in his or her profile, the absence of plagiarism and other forms of illegal borrowing in the manuscript, and the correct design of all borrowings.

Only original manuscripts of articles not previously published shall be accepted. Otherwise, the publisher reserves the right to remove the paper from publication (distribution) and demandcompensation from the author for losses incurred by the publisher in connection with this.

Paperswhich do not complywith the rules or contain a large number of grammatical and spelling errors, with automatic translation into English, shall be denied by the editors and returned to the authors without consideration.

The editors have the right, if necessary, to request additional experimental data from the authors. If the paper has previously been translated into English, the editorial board reserves the right to request from the author the original language.

Regardless of the results of the initial review, the article is subject to be rejected or returned for revision at any stage if gross errors, extensive borrowings or erroneous quotes are found.

Below is a complete example of the structure and design of the paper.

JEL: 115 (Times New Roman 10pt, left-aligned, no first-line indent) UDC 338.24(Times New Roman 10pt, left-aligned, no first-line indent)

# A.A. Akhmetov<sup>1</sup>, K.K. Kassymov<sup>2</sup>

(Times New Roman 11pt, bold, center-aligned, no first-line indent, space before 6pt, space after 6pt. For multiple authors, indicate names with superscript numbering)

<sup>1,2</sup> Ye.A. BuketovKaragandaStateUniversity, Kazakhstan

(italic, Times New Roman 10pt, center-aligned,no first-line indent, no word wrapping. For multiple authors, repeat the same for each author with superscript numbering)

¹achmetov aa@mail.ru, ²kasymov@mail.ru,

(italic, Times New Roman 10pt, center-aligned,no first-line indent, no word wrapping, space before 6pt.For multiple authors, repeat the same for each author with superscript numbering)

<sup>1</sup>http://orcid.org/0000-0002-1825-0097, <sup>2</sup>http://orcid.org/0000-0002-1694-233X

(italic, Times New Roman 10pt, center-aligned,no first-line indent, space before 6pt. For multiple authors, repeat the same for each author with superscript numbering)

<sup>1</sup>Scopus Author ID: 7003227878, <sup>2</sup>Scopus Author ID: 7003778898

(italic, Times New Roman 10pt, center-aligned, no first-line indent, space before 6pt. Authorshallpresent ScopusAuthor ID ifany.For multiple authors, repeat the same for each author with superscript numbering)

<sup>1</sup>Researcher ID: A-478-2015, <sup>1</sup>Researcher ID: K-777-2017

(italic, Times New Roman 10pt, center-aligned,no first-line indent, space before6pt. AuthorshallpresentResearcher ID if any.For multiple authors, repeat the same for each author with superscript numbering)

Innovative vector of development of modern healthcare system in Kazakhstan: organizational and economic mechanisms and Extrapolationofforeignexperience

(TimesNew Roman11pt, bold, center-aligned, no first-line indent, no word wrapping, space before 6pt, space after 6pt)

# Abstract

*Object*:text, text, text (subject, topic, purpose of the study).

Methods:text, text, text (research methodology, in the abstract, methods are only listed).

*Findings*:text, text (basic theoretical and experimental results, evidence, found relationships and patterns emphasizing new results and conclusions described as accurately and informatively as possible).

*Conclusions*:text, text, text (a conclusion, which may be accompanied by recommendations, evaluations, and suggestions).

*Keywords:* keyword; keyword; keyword; keyword (Noless than 7-8 basic terms or short phrases used in the paper).

#### Introduction

Paper text. Paper text. (This section answers the questions: "What did you research?"; "Why did you study this?" Introduction should disclose the following: relevance and justification of the feasibility of

selecting a topic and conducting the study itself; the paper's personal contribution to a certain segment of world science; the purpose and/or hypothesis of the study.

It is customary to formulate hypotheses in the last paragraph of the introduction. Please include 2-4 hypotheses with their sources in each of their paragraphs in the introduction. Not all hypotheses have to be confirmed as a result of the study.

#### LiteratureReview

Paper text. Paper text. «Quote»(Cernetig,2009). Papertext (This section answers the question: "Who, when and how did you study this problem?" Above all, it involves describing what has been done on the topic being studied by the time of the study: formed concepts, approaches of different authors, current state of the problem, a gap in the existing knowledge base; critical analysis of available research on the topic and a comparison of the views of various scholars.

#### Methods

Paper text. Paper text. (This section answers the question: "What and how did you study?" It contains a description of the object (subject) of the study and the ways, methods and techniques used in the process, including those for collecting, processing and analyzing data).

Paper text (Figure 1).

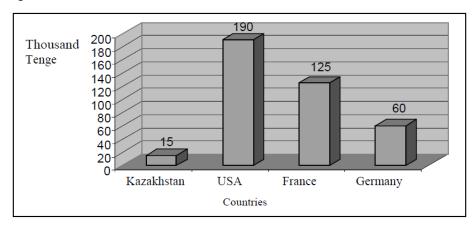

Figure 1. Average out-of-home expenditure in public catering places per capita (thousand tenge per person per year) in different countries

(Times New Roman 10pt, no first-line indent; center-aligned, no word wrapping, space before 6pt) Note: Madeupbyauthor or made up by author on a basis of (Prokin, 2017) (TimesNewRoman 9pt, italic, left-aligned, no first-line indent, space after 6pt)

Paper text. Paper text. Paper

Table 1. Title(Times New Roman 10pt, no first-line indent, alignment justified, word wrapping, space before 6pt, space after 6pt)

| Nameofcategory                                                    | Nameofcategory 10pt                                  |  |
|-------------------------------------------------------------------|------------------------------------------------------|--|
| (Times New Roman 10pt, no first-line indent, center-              | (Times New Roman 10pt, no first-line indent, center- |  |
| aligned, word wrapping)                                           | aligned, word wrapping)                              |  |
| Text 10pt                                                         | Text 10pt                                            |  |
| Text 10pt                                                         | Text 10pt                                            |  |
| Note: Madeupbyauthorormadeupbyauthor on a basis of (Prokin, 2017) |                                                      |  |
| (Times New Roman 9pt, italic, left-aligned, no first-line indent) |                                                      |  |

Paper text. Paper text. Paper text. Paper text. WQuote»(Cernetig, 2009). Paper text. Paper text. Paper text. Paper text.

$$\sigma_{-1}^{(k)} = \sigma_{-1}^{(0)} \prod_{l=0}^{k} [1 - \beta \frac{2\pi f(r+1)}{(ak_{\alpha})^{-1}} \int_{0}^{l} \sigma_{x}(\tau) d\tau]^{\frac{\Theta}{r+1} \cdot \frac{h}{2} \frac{l}{l}} \quad \xi_{l} = \frac{\sigma_{\max}^{(l+1)}}{\sigma_{-1}^{(l)}} \quad (1)$$

where:  $\mathbf{v}_{k}^{\mathcal{A}}$  is a current scalar measure of fatigue damage;

 $\sigma_{-1}^{(k)}$  is a current value of material endurance limit, MPa;

f is an effective frequency of the process, Hz;

*a* is a coefficient in the correlation between the endurance limit and the Eichinger ultimate strength;

 $k_{z}$  is a sensitivity threshold coefficient.

Paper text. Paper text. Paper

## Results

Paper text. Paper text. Paper

Paper text. Paper text. Paper

#### **Discussions**

Paper text. Paper text. Paper

Paper text. Paper text. Paper

#### **Conclusions**

Paper text. Paper text. Paper

## Acknowledgements

Paper text. Paper text. (This section is optional and the author is free to include it as he pleases).

## Complementary data

Paper text. Paper text. (This section is optional and the author is free to include it as he pleases).

#### References

Cernetig, M. (2009, August 11). Opinion: Crafty Campbell knew the dangers of HST. *The Vancouver Sun*. Retrieved from http://www.vancouversun.com/

Hare, R. D., &Schalling, D. (Eds.). (1978). Psychopathic behaviour: Approaches to research. Chichester, NY: Wiley Mathieson, C. M., Bailey, N., &Gurevich, M. (2002). Health care services for lesbian and bisexual women: Some Porter, S., Woodworth, M., & Doucette, N. (2007). Memory for murder: The qualities and credibility of homicide narratives by perpetrators. In S. Christianson (Ed.), *Offenders' memories of violent crimes* (pp. 115-134). NewYork: Wiley.

#### References

Reference list drawn up in accordance with GOST is given if it contains sources in Russian and Kazakh. In this case, the entire list of references should be given in accordance with the requirements of GOST 7.1-2003.

# A.A. Aхметов<sup>1</sup>, К.К. Касымов<sup>2</sup>

 $^{1,2}$  E.A. БөкетоватындағыҚарағандымемлекеттікуниверситеті, Қазақстан

<sup>1</sup>achmetov aa@mail.ru, <sup>2</sup>kasymov@mail.ru,

## <sup>1</sup>http://orcid.org/0000-0002-1825-0097, <sup>2</sup>http://orcid.org/0000-0002-1694-233X

<sup>1</sup>Scopus Author ID: 7003227878, <sup>2</sup>Scopus Author ID: 7003778898 <sup>1</sup>Researcher ID: A-478-2015, <sup>2</sup>Researcher ID: K-777-2017

# Қазақстанныңзаманауиденсаулықсақтаужүйесініңинновациялықдамувекторы: ұйымдықэкономикалықмеханизмдері

#### Андатпа:

Мақсаты (Object): мәтін, мәтін, мәтін (пәні, тақырыбы, зерттеу жұмысының мамқсаты).

*Әдісі (Methods)*:мәтін, мәтін,мәтін(андатпадағы зерттеу жұмысының әдісін көрсету, оның ішінде әдістерді тізіп жазу қажет).

*Қорытынды* (*Findings*): мәтін, мәтін,мәтін(негізгітеориялықжәнеэксперименталдынәтижелер, нақтыдеректер,

жаңанәтижелерменқорытындыларғасүйенеотырыпанықталғанөзарабайланыстармензаңдылықтар).

*Тұжырымдама (Conclusions):* мәтін, мәтін,мәтін(ұсыныс берумен және бағалаумен берілген тұжырымдамалар).

*Кілтсөздер:* кілт сөз; кілт сөз; кілт сөз; кілт сөз; кілт сөз; кілт сөз; кілт сөз; кілт сөз; кілт сөз; кілт сөз (мақалада қолданылған 7-8 негізгі терминдер немесе қысқартылған сөздер).

# A.A. Axmetoв<sup>1</sup>, К.К. Касымов<sup>2</sup>

 $^{1,\,2}$  Карагандинский государственный университет имени академика E.A. Букетова, Казахстан

<sup>1</sup>achmetov aa@mail.ru, <sup>2</sup>kasymov@mail.ru,

<sup>1</sup>http://orcid.org/0000-0002-1825-0097, <sup>2</sup>http://orcid.org/0000-0002-1694-233X

<sup>1</sup>Scopus Author ID: 7003227878, <sup>2</sup>Scopus Author ID: 7003778898

<sup>1</sup>Researcher ID: A-478-2015. <sup>2</sup>Researcher ID: K-777-2017

# Инновационный вектор развития современной системы здравоохранения Казахстана: организационно-экономические механизмы

#### Аннотация:

*Цель (Object)*:текст, текст, текст (предмет, тему, цель исследования).

*Memoды (Methods)*:текст, текст, текст (методология проведения исследования, при этом методы в аннотации только перечисляются).

*Результаты* (*Findings*):текст, текст, текст (основные теоретические и экспериментальные результаты, фактические данные, обнаруженные взаимосвязи и закономерности с упором на новые результаты и выводы, которые описываются предельно точно и информативно).

Выводы (Conclusions):текст, текст, текст(заключение, которое может сопровождаться рекомендациями, оценками, предложениями).

*Ключевые слова*: ключевое слово; ключевое слово; ключевое слово; ключевое слово; ключевое слово (Не менее 7-8 основных терминов или кратких фраз, использованных в статье).